# **E-mail Secundário Cliente NF-e (CCCDB006C)**

Esta documentação é válida para todas as versões do Consistem ERP.

## **Pré-Requisitos**

É pré-requisito para a execução deste programa: [Informações Complementares \(CCCDB006\)](https://centraldeajuda.consistem.com.br/pages/viewpage.action?pageId=37542368)

### **Acesso**

Módulo: Cadastros Gerais

Grupo: Clientes

## **Visão Geral**

Este programa possibilita cadastrar a descrição do segundo e-mail para considerar no envio da NF-e para o cliente.

Este programa é acessado através do botão "Email secundário NFe" no programa [Informações Complementares \(CCCDB006\)](https://centraldeajuda.consistem.com.br/pages/viewpage.action?pageId=37542368).

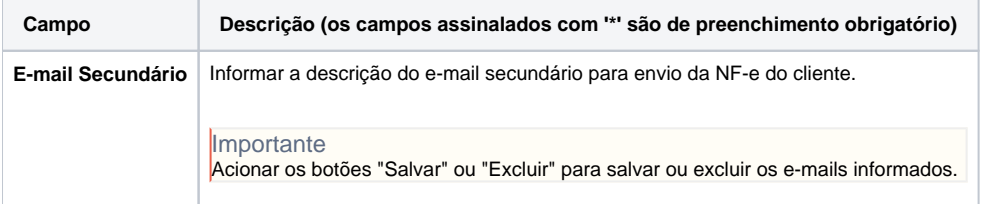

#### Atenção

As descrições das principais funcionalidades do sistema estão disponíveis na documentação do [Consistem ERP Componentes.](http://centraldeajuda.consistem.com.br/pages/viewpage.action?pageId=56295436) A utilização incorreta deste programa pode ocasionar problemas no funcionamento do sistema e nas integrações entre módulos.

Exportar PDF

Esse conteúdo foi útil?

Sim Não